# trader.

**Specyfikacja techniczna produktów reklamowych serwisów Trader.com (Polska)**

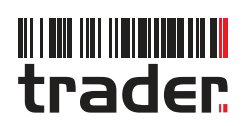

# Spis treści

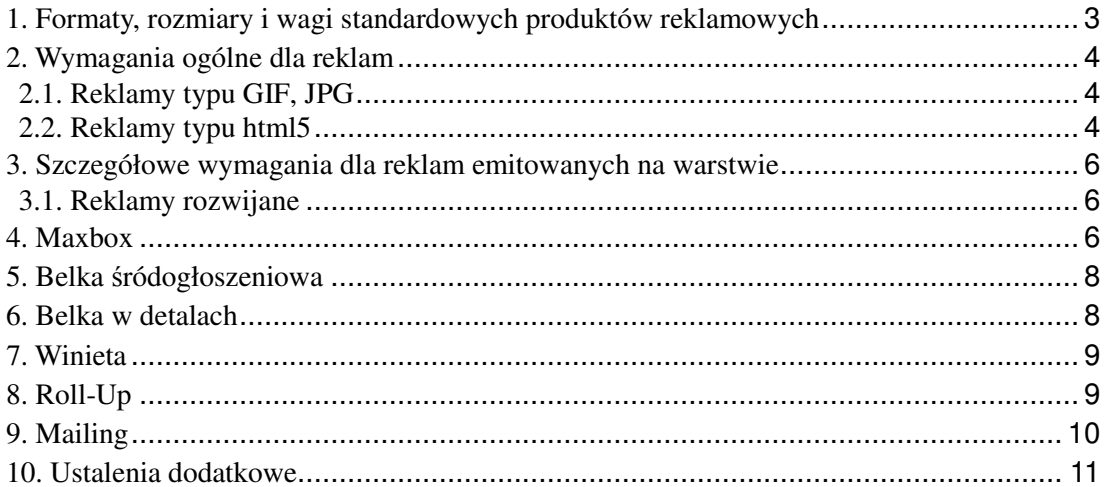

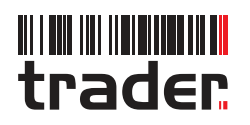

Dokument określa sposób przygotowania kreacji dla systemu reklamowego Trader.com (Polska) Sp. z o.o.. Reklamy z zewnętrznych adserwerów muszą spełniać ramowe założenia poniższej Specyfikacji, dotyczące w szczególności rozmiarów, wag oraz metod interakcji z użytkownikami.

W dokumencie uwzględniono wszystkie, obecnie obsługiwane formaty reklam. W związku z możliwymi modyfikacjami lub implementacjami nowych typów, prosimy o stałe sprawdzanie uaktualnień dokumentu.

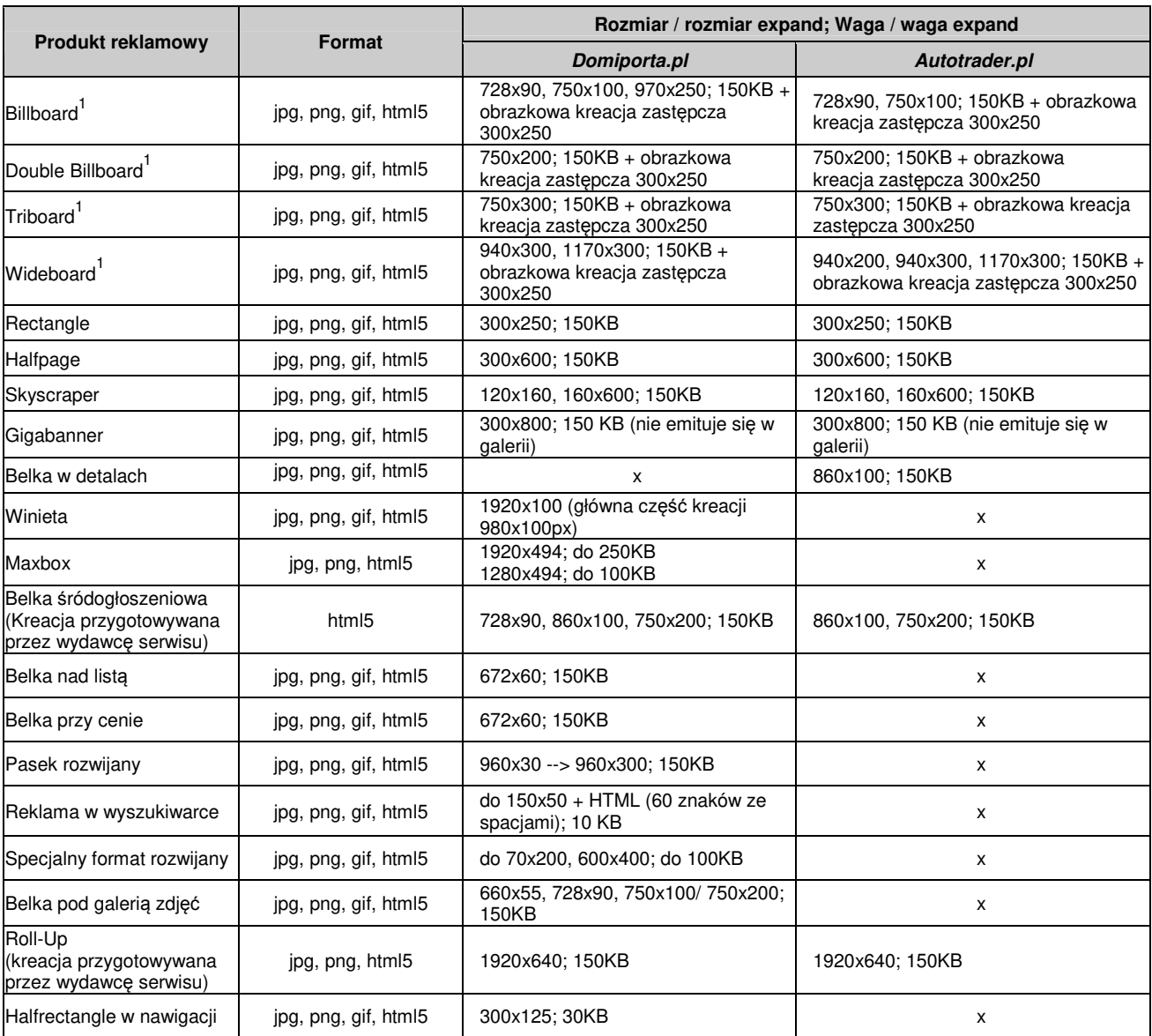

# **1. Formaty, rozmiary i wagi standardowych produktów reklamowych**

1. Produkt wymaga kreacji zastępczej gif/jpg/png w rozmiarze 300x250 pixeli do emisji na ekranach mobilnych (all screen)

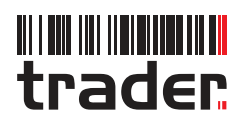

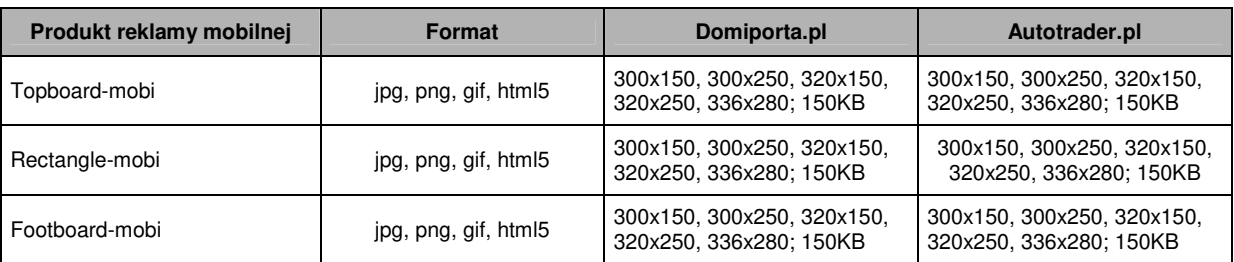

# **2. Wymagania ogólne dla reklam**

# **2.1. Reklamy typu GIF, JPG**

Kreacja musi spełniać wymagania zawarte w punkcie 1 i 10 specyfikacji.

# **2.2. Reklamy typu html5**

Kreacja musi spełniać wymagania zawarte w punkcie 1 i 10 specyfikacji.

#### **Przykładowa kreacja html5**

```
<!DOCTYPE html> 
<html> 
<head> 
 <!-- assets, libs etc. --> 
</head> 
<body> 
 <!-- creative code, image etc --> 
 <img src="data:image/png;base64,..." /> 
</body> 
</html>
```
## **Implementacja zliczania kliknięć**

 $\overline{\phantom{0}}$ 

Aby umożliwić zliczanie kliknięć w kreację, tuż przed zamknięciem znacznika </body> należy umieścić poniższy skrypt:

```
<script type="text/javascript"> 
  var parsed = (document.location.href.split('#')[1]||'').split('&'); 
  var params = parsed.reduce(function (params, param) { 
         var param = param.split('='); 
         params[param[0]] = decodeURIComponent(param.slice(1).join('=')); 
         return params; 
 }, {}); 
 document.getElementById('creativelink').href = params.clickTag; 
</script>
```
oraz objąć cały obszar klikalny kreacji znacznikiem <a>, dbając o zgodność zadeklarowanych identyfikatorów (id):

```
<a id="creativelink" target="_blank"> 
       <img src="data:image/png;base64,..." /> 
</a>
```
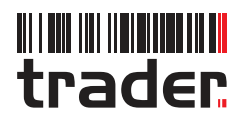

Przykładowy kod kreacji, uwzględniający wszystkie wskazane wyżej modyfikacje:

```
<html> 
<head> 
</head> 
<body> 
<a id="creativelink" target="_blank"> 
 <img src="data:image/png;base64,..." /> 
</a> 
<script type="text/javascript"> 
 var parsed = (document.location.href.split('#')[1]||'').split('&'); 
 var params = parsed.reduce(function (params, param) { 
 var param = param.split('='); 
 params[param[0]] = decodeURIComponent(param.slice(1).join('=')); 
 return params; 
 }, {}); 
 document.getElementById('creativelink').href = params.clickTag; 
</script> 
</body> 
</html>
```
# **Obsługa kreacji typu MultiClick**

IKażdy dodatkowy obszar klikalny musi posiadać swój dedykowany znacznik <a> zawierający unikalny identyfikator (id):

```
 <!-- podstawowy obszar klikalny --> 
<a id="creativelink" target="_blank"><img src="data:image/png;base64,..." /></a> 
<!-- obszar klikalny 1 --> 
<a id="creativelink1" target="_blank"><img src="data:image/png;base64,..." /></a> 
<!-- obszar kilikalny 2 --> 
<a id="creativelink2" target="_blank"><img src="data:image/png;base64,..." /></a>
```
W celu obsłużenia dodatkowych obszarów klikalnych, należy zmodyfikować skrypt umieszczony tuż przed zamknięciem znacznika <body>. Modyfikację należy wykonać według poniższego szablonu, ze wskazaniem na wyżej zadeklarowane identyfikatory (id):

document.getElementById('creativelink').href = params.clickTag; document.getElementById('creativelink1').href = params.clickTag1; document.getElementById('creativelink2').href = params.clickTag2;

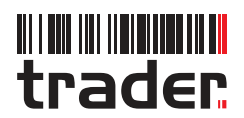

# **3. Szczegółowe wymagania dla reklam emitowanych na warstwie**

# **3.1. Reklamy rozwijane**

Materiał musi spełniać wymagania zawarte w punktach 1 oraz 2.2 Specyfikacji.

Reklamy górne rozwijają się w dół do maksymalnej wysokości 300 pixeli.

Rozwinięcie materiału musi nastąpić po akcji użytkownika (klik lub umieszczenie wskaźnika myszy nad obszarem kreacji). Jeżeli rozwinięcie materiału nastąpiło po umieszczeniu wskaźnika myszy nad obszarem kreacji, zwinięcie musi nastąpić po wycofaniu kursora znad powierzchni materiału. Poniżej kody do wykonania równolegle ze zdarzeniem inicjującym rozwinięcie i zwinięcie kreacji:

 *// rozwinięcie kreacji: window.parent.postMessage(params.doexpand, '\*'); // zwinięcie kreacji: window.parent.postMessage(params.dolittle, '\*');* 

#### **4. Maxbox**

#### **Format reklamowy dostępny na stronie głównej serwisu Domiporta.pl**

Kreacja przygotowywana jest przez Trader na podstawie materiałów dostarczonych przez klienta w dwóch rozmiarach (px): dużym: 1 920px × 494px; (kreacja może posiadać logo i tekst) małym: 1 280px × 494px; (kreacja może posiadać logo i tekst)

Waga (odpowiednio): do 250 KB; do 100 KB;

Format: png, jpg

Wygląd kreacji: kreacja musi być zgodna z obecnymi trendami graficznymi, musi wyglądać estetycznie, informacja odnośnie inwestycji powinna być w widocznym miejscu, żaden jej element nie może kolidować z elementami serwisu, kolorystyka powinna być dobrana tak, aby harmonizowała z ogólną estetyką serwisu. Nie może pojawić się na niej url do strony klienta. Kreacja musi prezentować zdjęcie inwestycji.

Kreacja musi linkować do inwestycji wewnątrz serwisu - do ogłoszeń klienta w obrębie Domiporta.pl lub do landing page na Porady.Domiporta.pl, a potem do strony klienta.

Każda kreacja jest akceptowana przez kierownictwo serwisu.

#### **Wersja graficzna**

Kreacje graficzne do tego formatu reklamowego muszą być przygotowywane przez Trader z racji na złożoną mechanikę dla różnych rodzajów urządzeń.

W zależności od typu urządzenia (desktop, tablet) będzie wyświetlany plik w dwóch rozmiarach dla tej samej kreacji:

**Desktop** (format duży): dokładnie 1920x494 px, gdzie bezpieczny obszar to 1280x494 px , waga max: 250 kB

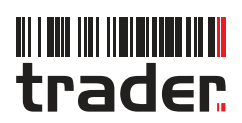

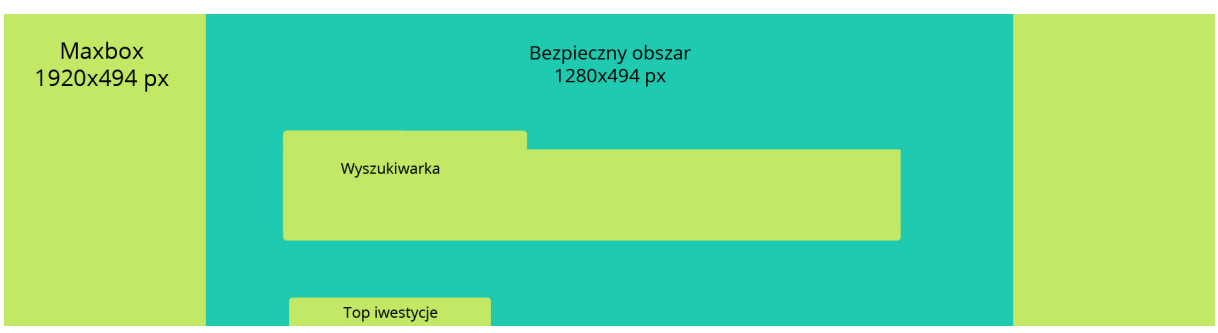

**Tablet** (format mały): dokładnie 1280x494 px, gdzie bezpieczny obszar to 780x494 px , waga max: 100 kB

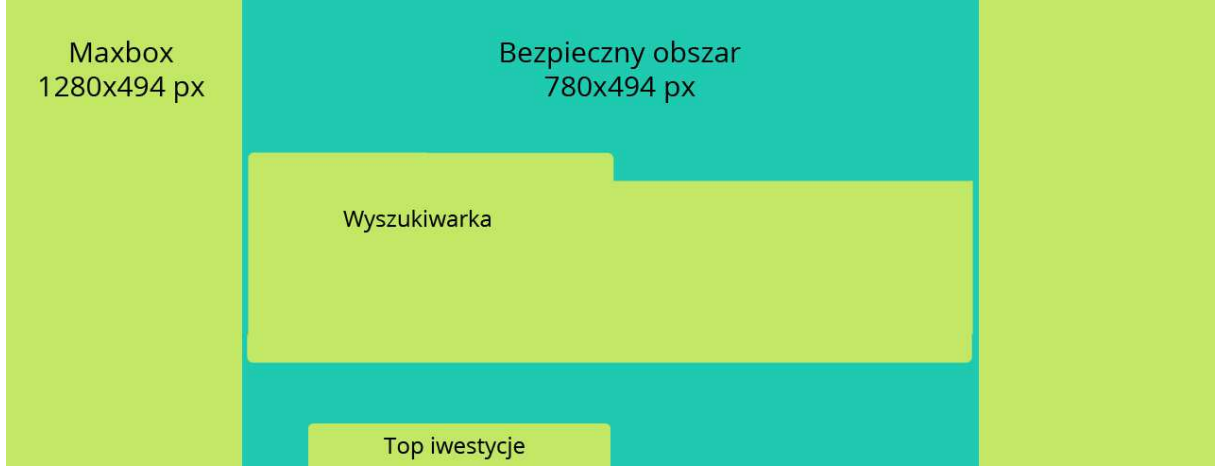

W bezpiecznym obszarze powinien znajdować się główny przekaz reklamy (treść + np. logo klienta), bo będą widoczne dla większości typów rozdzielczości.

Poza tym obszarem również musi być grafika, ale bez znaczących treści.

Ważne, żeby przy projektowaniu grafiki mieć na uwadze położenie wyszukiwarki oraz zakładki "Top inwestycje" i w tych miejscach nie umieszczać nic istotnego.

Kreacja może posiadać logo i tekst. Ważne, by kolorystyka grafiki była tak dobrana do zawartości strony, aby harmonizowała z ogólną estetyką serwisu.

Format: jpg, png, gif.

Kreacja musi linkować do inwestycji wewnątrz serwisu - do ogłoszeń klienta w obrębie Domiporta.pl lub do Landing Page na Porady.Domiporta.pl.

#### **Wersja z postacią**

Kreacje graficzne do tego formatu reklamowego muszą być przygotowywane/obrabiane przez Trader z racji na złożoną mechanikę dla różnych rodzajów urządzeń.

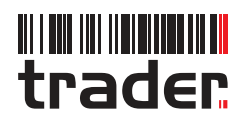

# **5. Belka śródogłoszeniowa**

Belka śródogłoszeniowa wyglądem przypomina ogłoszenie na liście wyników wyszukiwania. Format: html5. Kreacja jest przygotowywana przez wydawcę serwisu (po dostarczeniu materiałów źródłowych od klienta). Forma stała.

# **BELKA ŚRÓDOGŁOSZENIOWA** 860x100px

Czcionka: tahoma, geneva, (kolor tekstu dowolny – zarówno zwykłego jak i z hiperłączem).

Rozmiary: 860x100px, 750x200px

# **6. Belka w detalach**

Belka w detalach znajduje się pod galerią zdjęć (serwis Autotrader.pl). Format: jpg, png, gif, html5. Forma stała, rozmiar 860x100px, 750x200px.

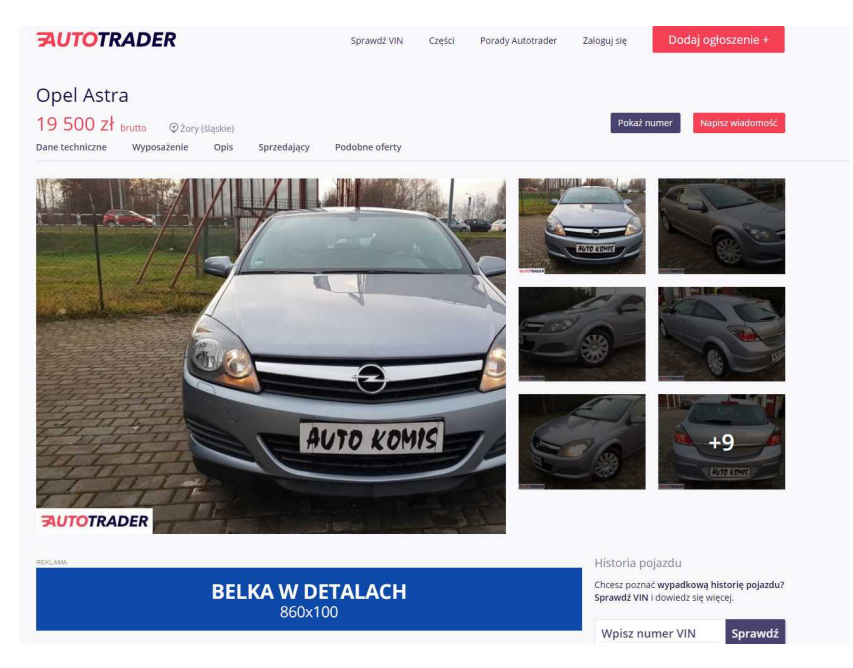

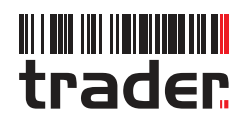

# **7. Winieta**

Winieta jest wyświetlana tuż nad nawigacją, na całej jej szerokości, tak więc powinna zostać przygotowana w rozmiarze 1920x100px. Ważne, aby główna jej część, czyli obszar równy szerokości wyszukiwarki (980x100px) zawierał teksty, logo firmy, buttony z CTA i inne treści (to kolor ciemny niebieski na rysunku). Ta część kreacji będzie widoczna dla większości użytkowników serwisu Domiporta.pl, natomiast obszar poza nią powinien być kontynuacją reklamy, ale raczej zdjęciem, tłem, rysunkiem (kolor jasny niebieski na rysunku).

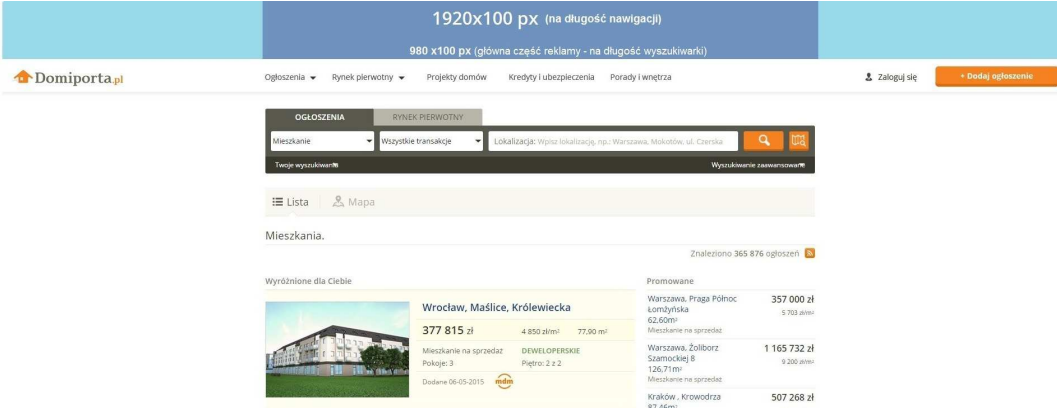

# **8. Roll-Up**

Footboard jest wyświetlany na dole listy wyszukiwań, forma stała, powinien zostać przygotowany w rozmiarze 1920x640px. Format: jpg, png, html5.

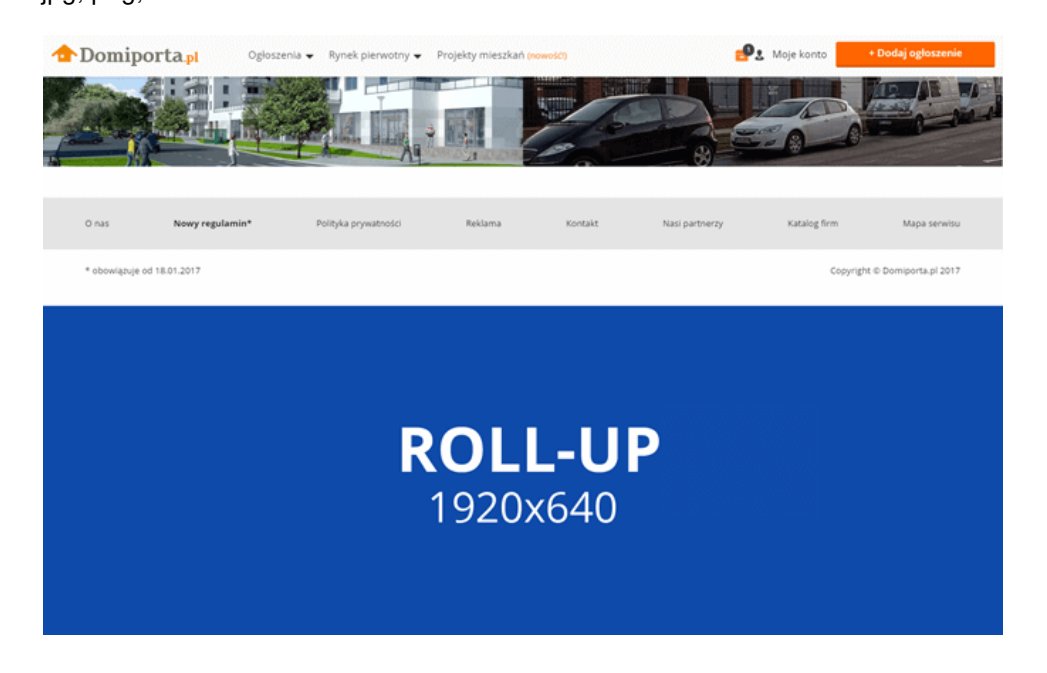

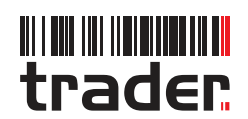

# **9. Mailing**

Prosimy o dostarczenie mailingu w formacie HTML (kodowanie ISO-8859-2 ewentualnie UTF-8 i WINDOWS-1250). Katalog z materiałami powinien zawierać: plik index.html wraz z kompletem obrazków spakowany bezpośrednio do pliku zip, plik tekstowy zawierający tytuł maila bez znaków specjalnych, nazwę klienta, adres siedziby, KRS, mailowy adres zwrotny oraz adresy email osób akceptujących wysyłkę testową.

- Pole "OD" oznaczamy w następujący sposób: Domiporta.pl / Autotrader.pl. Brak możliwości dodania do nazwy nadawcy nazwę klienta zgodnie z: wskazywanie podmiotu na którego zlecenie dokonuje się mailing jako nadawcy wiadomości, może być mylące dla konsumentów i przez to zostało uznane przez prezesa UOKIK za działanie niezgodne z prawem (Decyzja nr DDK-18/2007 ws. Money.pl)
- Wymagane kodowanie pliku HTML to ISO-8859-2 (latin 2).
- Kodowanie UTF-8 i WINDOWS-1250 jest dopuszczalne jedynie w przypadku mailingów składających się wyłącznie z grafiki. Trader NIE GWARANTUJE poprawnego wyświetlania mailingów zawierających tekst zakodowanych w UTF-8 i/lub WINDOWS-1250.
- Waga materiałów nie może przekroczyć 180 kB.
- Szerokość materiału nie może przekroczyć 600px.
- Kod musi być poprawny składniowo.
- Styl powinien być określony w tagu (style nie mogą być pobierane z zewnętrznego pliku css lub definiowane w znaczniku style w sekcji head).
- Materiał i ewentualne kolory tła powinny być zbudowane na tabeli. Tagi div nie mogą być użyte do budowy szkieletu mailingu, pozycjonowania lub stylowania. Stylowanie możliwe jest z użyciem tagów span lub p.
- Opisy obrazków nie mogą przekraczać 30 znaków.
- Mailing może zawierać dowolną liczbę linków, grafik (formaty gif, jpg lub png). Obrazki muszą posiadać zadeklarowane faktyczne wymiary i posiadać alt.
- Komplet materiałów umieszczany jest na serwerze Trader.pl (nie jest możliwe pobieranie materiału z zewnętrznego serwera).
- Materiał nie może zawierać elementów JavaScript, dHTML, Flash.
- Kreacja nie powinna zawierać stopki z danymi teleadresowymi zleceniodawcy. Identyfikacja zleceniodawcy odbywa się przez podanie w stopce (tworzonej przez Trader'a) tylko i wyłącznie nazwy zleceniodawcy, adresu siedziby, numeru KRS oraz zwrotnego adresu e-mail (Zgodnie z art. 9 ustawy o świadczeniu usług drogą elektroniczną).

## **Wskazówki dotyczące kodowania mailingów**

- Kod powinien być oparty na specyfikacji HTML 4.0.
- Szerokość mailingu nie powinna przekraczać 600px.
- Waga mailingu (kod + grafiki) nie powinna przekraczać 180kb.
- Arkusze stylów (CSS) nie mogą być zapisane w osobnym pliku style muszą być zdefiniowane bezpośrednio w kodzie HTML mailingu.
- Style należy definiować jedynie inline, czyli poprzez atrybut STYLE wewnątrz tagu.
- Zakaz używania właściwości w stylach, takich jak: `margin, padding, transform, transition`.
- Mailing powinien zostać przygotowany w układzie tabelarycznym. Wszystkie elementy powinny zagnieżdżać się w elementach tabeli ze zdefiniowaną na sztywno długością i szerokością w każdym elemencie. Każda komórka (`td`) powinna mieć na sztywno zadeklarowane wymiary (atrybuty

`height`, `width` + inline'owe style), absolutny zakaz marginesów (chyba, że zerowanie defaultowych), paddingów. W ich miejsce należy używać pustych komórek o określonych rozmiarach.

W przypadku gdy w jednym rzędzie (`tr`) dużo się dzieje - nestowane są komórki o różnych szerokościach, wewnątrz których mają pojawić się rzędy następnych komórek -

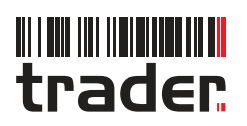

wymagane jest tworzenie nowych tabel. Należy to robić w komórce, pamiętając o zadeklarowaniu jej sztywnego, stosownego wymiaru.

- Grafiki muszą się znajdować w tagach <img src=" ">. Powinny one zawierać styl: style="display:block;" oraz atrybut alt=" " zawierający tekst alternatywny.
- Należy unikać znaczników takich jak div, h1, strong, a także atrybutów takich jak position, clear.
- Zabronione jest wykorzystywanie skryptów (JavaScript, VBScript, Flash itp.).
- Zalecamy używanie jedynie standardowych czcionek takich jak Verdana, Tahoma, Arial i Times New Roman.

Należy pamiętać aby deklaracje styli dotyczące fontów umieszczać bezpośrednio na elemencie, w którym znajduje się potrzebny node tekstowy. Inheritowanie styli dla fontów nie działa na forwardowanej wiadomości w starym Outlooku - w związku z tą regułą niestety ale trzeba powtarzać deklaracje dotyczące `font-family` na każdym z elementów z tekstem.

• Należy unikać centrowania za pomocą elementu `center`.

W tym celu trzeba się posługiwać pustymi komórkami po obu stronach komórki z centrowanym elementem. Centrowanie horyzontalne - dwie puste komórki o tych samych wymiarach w rzędzie, centrowanie wertykalne - jeden rząd z pustą komórką przed, drugi po.

- Należy unikać atrybutów `colspan` i `rowspan`. Warto deklarować szerokości każdej z komórek w pikselach.
- Absolutny zakaz korzystania z `float`-ów, `flex`-a.
- Centrujemy główny \*content\* w następujący sposób:

```
<table border="0" cellpadding="0" cellspacing="0" bgcolor="#e7e7e7" width="100%" 
align="center" style="width: 100%;"> 
   <tbody> 
     <tr> <td width="100%" style="width: 100%;"> 
           <table border="0" cellpadding="0" cellspacing="0" bgcolor="#ffffff" style="width: 
600px; background-color: #ffffff;" width="600" align="center">TUTAJ_CONTENT</table> 
       </td></tr>
   </tbody> 
</table>
```
# **10. Ustalenia dodatkowe**

 Prosimy o dostarczenie kompletu kreacji wraz z odnośnikami URL na dwa dni robocze przed startem kampanii.

- Nazewnictwo materiałów przesyłanych: nazwaKampanii lokalizacia typReklamy\_wymiary[\_wersjaMateriału]
	- przykład: kampania\_domiporta.pl\_Doublebillboard\_750x200\_v1

 Materiał nie może wymieniać danych z zewnętrznymi serwerami, zapisywać, zmieniać cookie. W szczególności zabronione jest stosowanie odwołań do innych plików, wysyłanie danych z kreacji i do kreacji bez wcześniejszej zgody Tradera.

Zabronione są skrypty zmieniające rozmiar i położenie okna przeglądarki.

 Materiał nie może generować błędów, ostrzeżeń, blokować lub utrudniać korzystania ze stron.

 Zabronione jest używanie w reklamach grafiki przypominającej elementy systemów operacyjnych (np. okna z przyciskami minimalizowania, zamykania).

 Pola formularzy w reklamach muszą wykonywać funkcje zgodne z ich standardową funkcją i treścią komunikatu prezentowanego na przyciskach (np. kliknięcie w listę rozwijaną lub pole tekstowe nie może powodować przekierowania na strony Klienta).

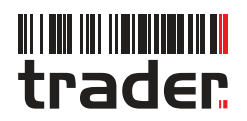

Czynniki zwiększające zużycie procesora to między innymi:

- Animacja obiektów wektorowych o skomplikowanym kształcie (duża ilość węzłów);
- **Efekty typu blur, gradienty, cienie;**
- Zbyt duża ilość klatek na sekundę 18fps jest wystarczająca do optymalnego postrzegania kreacji;

**EXEGS** ilość animowanych sekwencji pomiędzy warstwami wyświetlana w tym samym czasie;

- Skrypt generujący zdarzenia ustawiony na losowe zdarzenia (np: mgła, deszcz);
- Format animowanych sekwencji zaszytych w kreacji, importowanych (np. jpg, png);
- importowane grafiki skalowane przez długi czas;